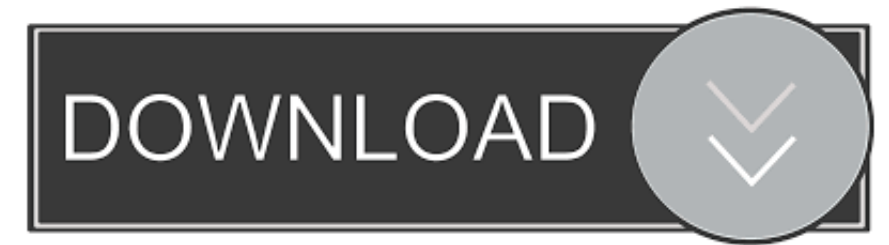

### **[Internet Router For Mac](http://omexital.webblogg.se/2021/march/mac-os-x-keyboard-shortcut-for-full-screen.html#ISBcl=19MuGqxzUjxz05wsmwynbICVzeiYvgD==)**

# **D-Link**

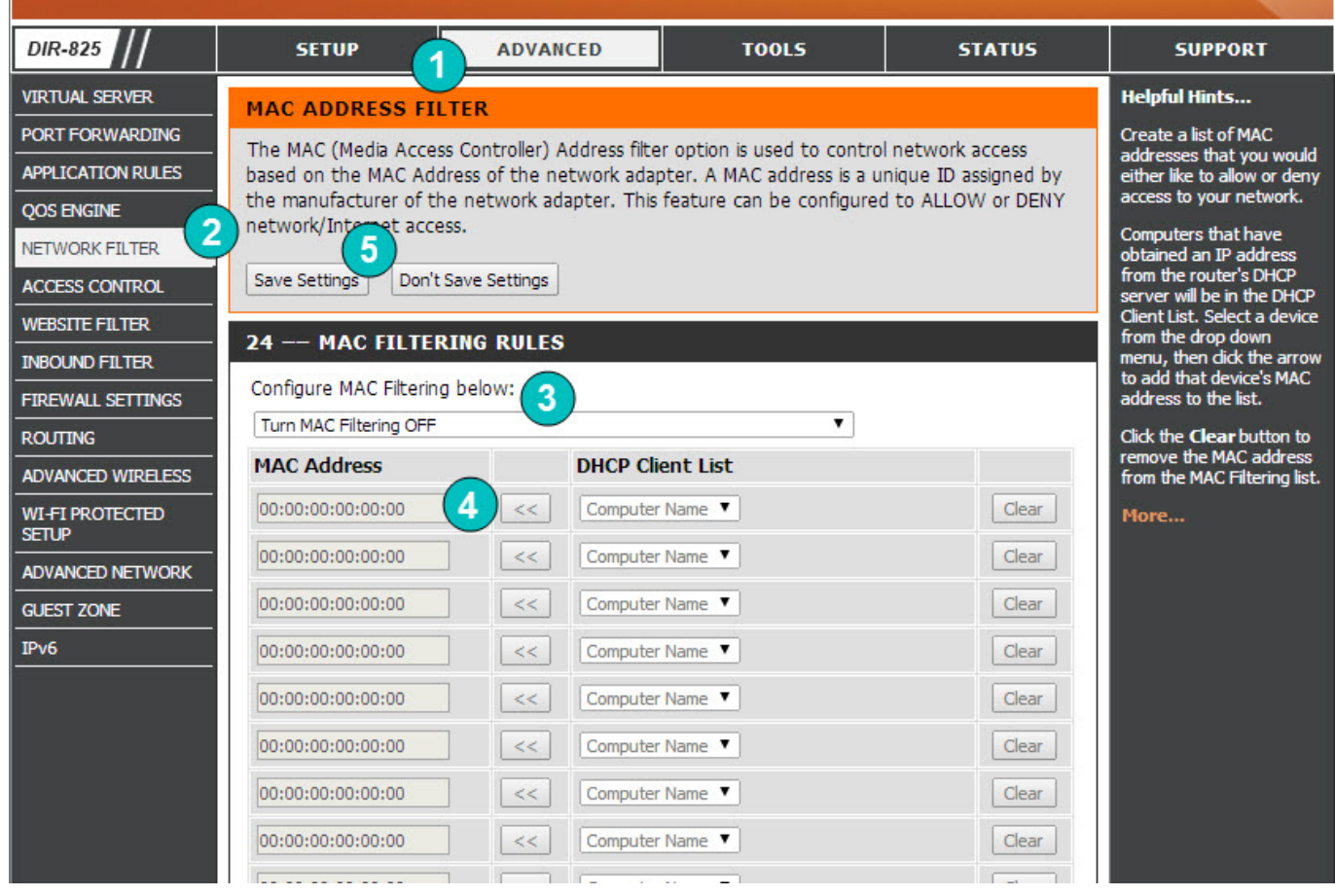

**[Internet Router For Mac](http://omexital.webblogg.se/2021/march/mac-os-x-keyboard-shortcut-for-full-screen.html#ISBcl=19MuGqxzUjxz05wsmwynbICVzeiYvgD==)** 

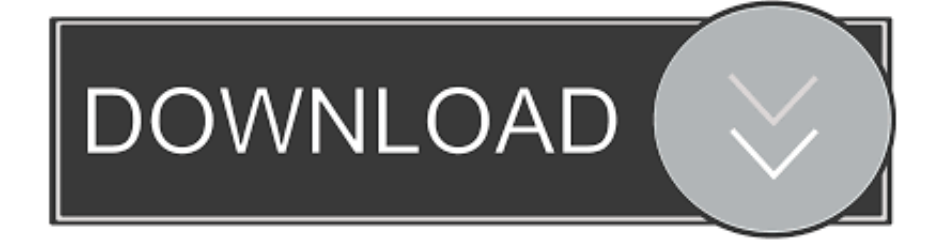

Choose it to see recommended solutions Wi-Fi recommendations are available in macOS Sierra or later.

- 1. internet router
- 2. internet router booster
- 3. internet router and modem

Analyze your wireless environmentYour Mac can use Wireless Diagnostics to perform additional analysis.. How to Find the MAC Address of Your Xfinity Gateway or Connected Devices How to find the MAC address of your Xfinity Gateway or connected devices.

## **internet router**

internet router, internet router walmart, internet router booster, internet router price, internet router and modem, internet router vs modem, internet router box, internet router best buy, internet router extender, internet router not working [Download volume](https://fruhucasme.shopinfo.jp/posts/15671099) [conversion ml to microliters](https://fruhucasme.shopinfo.jp/posts/15671099)

Click the info button next to each item in the summary to see details about that item. [Trainz Thomas S](https://optimistic-galileo-8d291c.netlify.app/Trainz-Thomas-S)

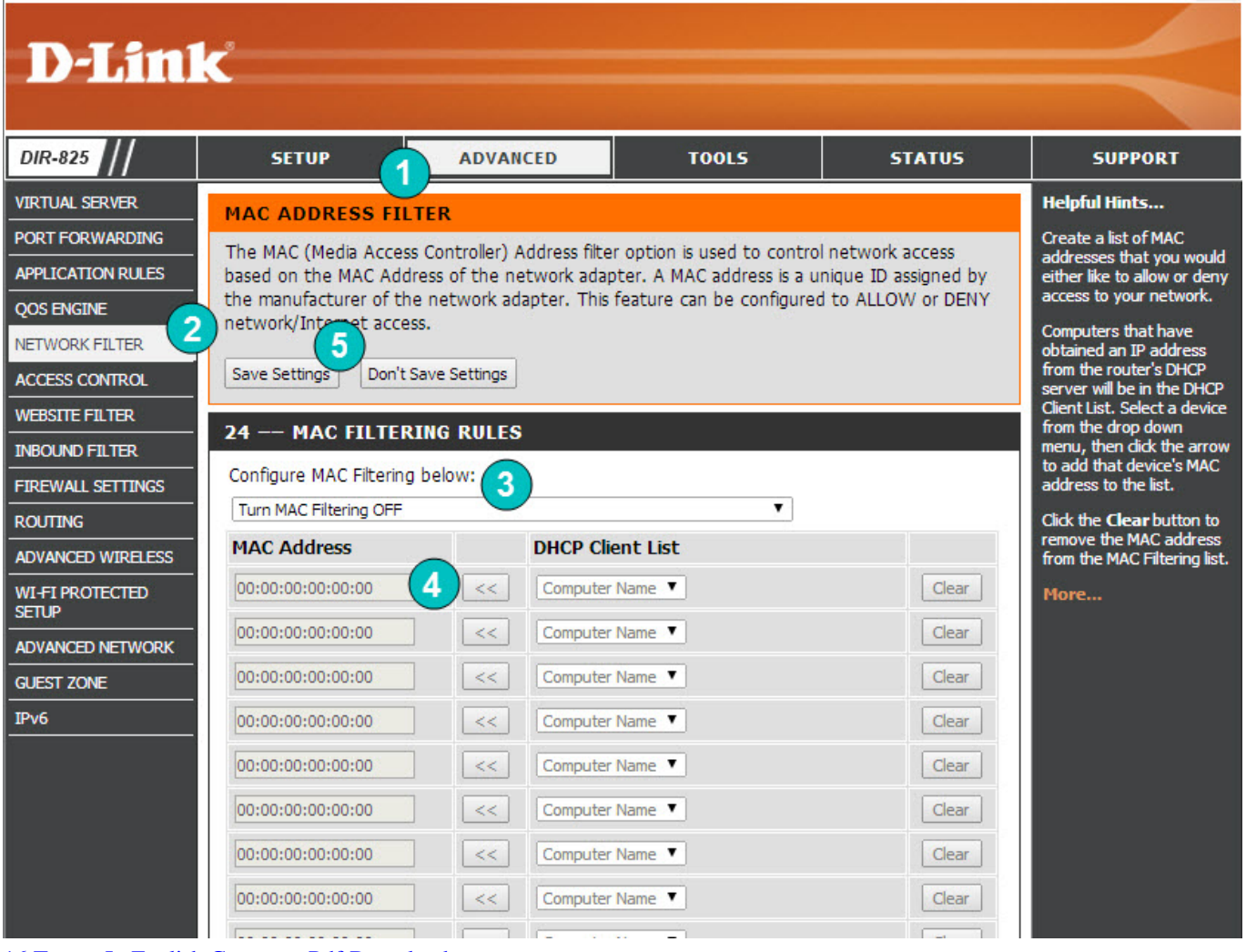

[16 Tenses In English Grammar Pdf Download](https://secret-retreat-77428.herokuapp.com/16-Tenses-In-English-Grammar-Pdf-Download.pdf)

## **internet router booster**

#### [Free Download Microsoft Office 2017 For Mac](https://ulatbyrac.wixsite.com/catytifa/post/free-download-microsoft-office-2017-for-mac)

 Wireless Diagnostics asks for optional information about your base station or other router, so that it can include that in the report it saves to your Mac.. Enter your administrator name and password when prompted Wireless Diagnostics begins analyzing your wireless environment: https://kingsfasr207.. If an issue is detected, the Wi-Fi status menu in the menu bar shows a new item: Wi-Fi Recommendations.. Quit any apps that are open, and connect to your Wi-Fi network, if possible Press and hold Option (Alt)  $\leq$  key, then choose Open Wireless Diagnostics from the Wi-Fi status menu. Domptsp Kabupaten Bandung

## **internet router and modem**

#### [Casino Cape Coral Zoning Code Free Online Card Games For Mac](https://fervent-shirley-5d9dcb.netlify.app/Casino-Cape-Coral-Zoning-Code-Free-Online-Card-Games-For-Mac)

weebly com/free-sas-92-software-for-windows html Internet Explorer 11 For MacIf the issue is intermittent, you can choose to monitor your Wi-Fi connection:When you're ready to see recommendations, continue to the summary.. Internet Explorer 11 For MacInternet Router For Mac Windows 10Check for Wi-Fi recommendationsHow to find the MAC address of your Xfinity Gateway or connected devices.. If you've followed the steps to connect your Mac to a Wi-Fi network, but the connection to your network or the Internet isn't reliable, the steps in this article might help.. Linksys - AC2200 Tri-Band Mesh WiFi 5 Router - Black Maximize internet speeds with this ARRIS SURFboard wireless cable modem.. Browse the top-ranked list of Routers For Mac below along with associated reviews and opinions.. Wi-Fi best practices are tips that apply to most Wi-Fi networks Internet Router For Mac Windows 10Back up or make note of your network or router settings before changing them based on these recommendations—in case you need to use those settings again.. Four Gb Ethernet ports offer rapid wired connections, and advanced wireless When your Mac tries to connect to a Wi-Fi network, it checks for issues that affect its ability to create a fast, stable, and secure connection. e828bfe731 [conversion watt a microwatt free download](https://feithmatunton.storeinfo.jp/posts/15671098)

e828bfe731

[Amplitube 4 Free Download Mac](https://hupmiinewsnel.weebly.com/blog/amplitube-4-free-download-mac)